## **Kuinka viranomainen voi tarkastella säännöllisen henkilöliikenteen muutostietoja**

*Liikenne- ja viestintävirasto Traficom vastaanottaa liikenteenharjoittajien ilmoituksia säännöllisen henkilöliikenteen muutoksista NAP-palvelun kautta [\(www.finap.fi\)](file:///C:/Users/L877538/Desktop/NAP%20tiedotteita/www.finap.fi). Toimivaltaiset viranomaiset ja kunnat puolestaan pääsevät tarkastelemaan näitä muutostietoja NAP-palvelussa.* 

Traficom tarjoaa viranomaisille aluksi vain NAP-palvelun sähköisellä muutostietolomakkeella keräämiään muutostietoja. Muutostietojen tunnistaminen suoraan palveluntarjoajien koneluettavista reitti- ja aikataulurajapinnoista on Traficomilla työn alla ja näitä tietoja tullaan tarjoamaan viranomaisille myöhemmin. 13.7.2018 päivätyllä tiedotteella on ohjeistettu liikenteenharjoittajia toistaiseksi ilmoittamaan muutostiedot kaikissa tapauksissa NAPpalvelussa erillisellä lomakkeella.

## **Muutostiedot avataan vain viranomaisille**

NAP-palveluun koostetut muutosilmoitustiedot toimitetaan vain viranomaisille viranomaisten laissa säädettyjen tehtävien hoitamiseksi. Traficomilla ei ole laissa määriteltyä tehtävää avata markkinaehtoisen liikenteen muutostietoja koostettuna tietona, vapaasti käytettäväksi. Suunniteltua tarjontaa koskevien tietojen voidaan katsoa kuuluvan myös joiltain osin liike- ja ammattisalaisuuden piiriin. Lisäksi NAP:iin ilmoitettujen rajapintojen käyttöehdot voivat käytännössä estää tiedon jakamisen koostettuna julkisesti.

Liikenteenharjoittajien kanssa käytävien keskustelujen yhteydessä on hyvä muistuttaa heitä huolehtimaan, että muutostiedot ovat myös asiakkaiden saatavissa riittävän ajoissa esim. nettisivuilla.

Ilmoittaudu muutostietojen tarkastelijaksi:

- Lähetä sähköpostia nap@traficom.fi
- Lähetä tämä kirje eteenpäin viranomaiskollegalle Elyssä tai kunnassa (sekä TVV että ei TVV), jotta hänkin voi ilmoittautua joukkoliikenneviranomaiseksi NAP-palveluun.
- Lisätietoja: NAP-HelpDesk, puh. 0295 34 5454 (arkisin 9-15) / nap@traficom.fi

## **Miten viranomainen voi tarkastella muutoksia?**

Joukkoliikenneviranomainen voi selailla henkilökuljetuspalvelujen tarjoajien toimittamia muutosilmoituksia yksityiskohtaisesti NAP palvelussa. Muutostietojen selaaminen edellyttää rekisteröitymistä ja kirjautumista NAP-palveluun.

Saapuneet muutosilmoitukset näkyvät NAP:ssa vain viranomaiselle. Saat alasvetovalikon näkyviin kirjautumisen jälkeen klikkaamalla NAP-palvelun oikeasta ylänurkasta kohdasta *Valikko*. Klikkaa seuraavaksi kohtaa *Saapuneet muutosilmoitukset*:

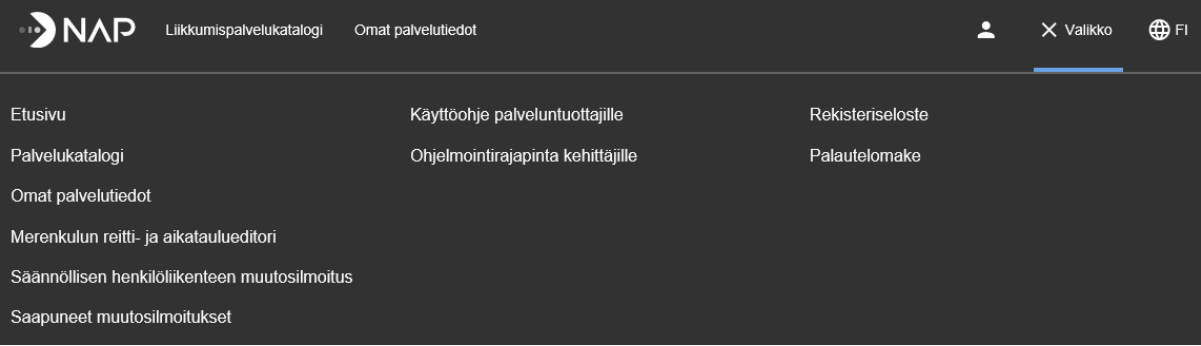

Uusista muutosilmoituksista lähetetään viranomaiselle myös heräte sähköpostitse kerran vuorokaudessa. Sähköposti-ilmoitusten lähetystä voi rajoittaa NAP:ssa klikkaamalla omaa nimeä tai käyttäjänimeä yläpalkissa ja tämän jälkeen kohtaa *Sähköposti-ilmoitusten asetukset*.

Sähköpostiheräte on tämänkaltainen: Uudet 60 päivän muutosilmoitukset NAP:ssa

- · Muutosilmoitukset on listattu voimaantulopäivämäärän mukaisesti.
- · Pääset tarkastelemaan muutosilmoitusta NAP:ssa klikkaamalla reitin nimeä taulukossa.

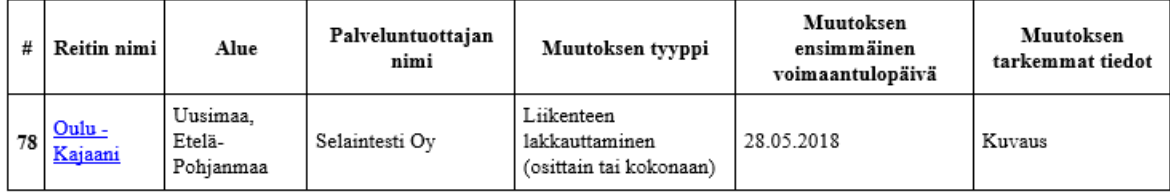

Linkistä avautuu NAP:iin kirjautumisen jälkeen tarkemmat tiedot muutoksesta.